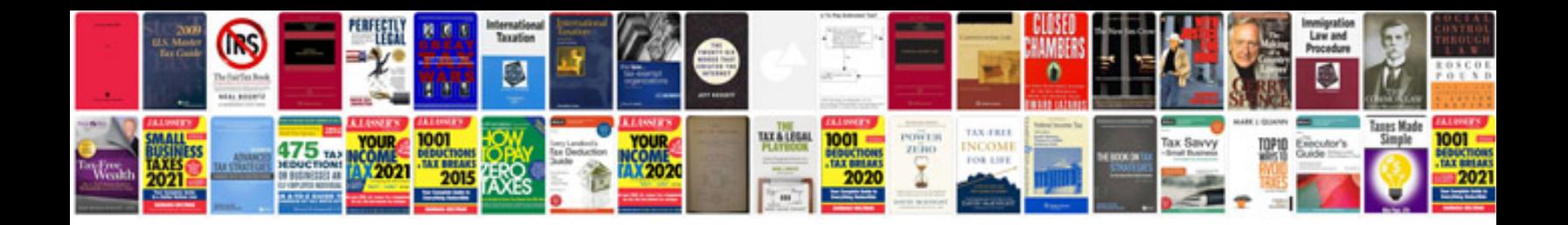

**Canon g12 manual svenska**

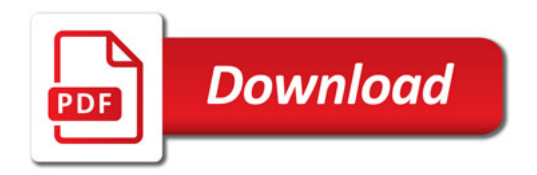

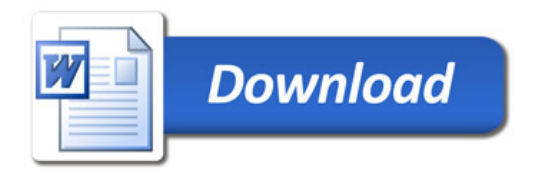